# Recitation 1

# Scan

### 1.1 Announcements

- *SkylineLab* has been released, and is due Friday afternoon. It's worth 125 points.
- *BignumLab* will be released on Friday.

### 1.2 What is **scan**?

In the SEQUENCE library, there is a symmetry among certain aggregation functions:

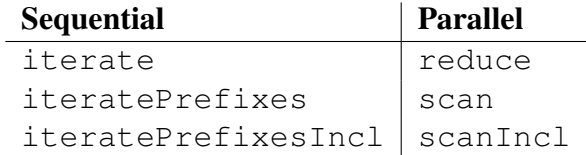

We can see this symmetry in their types...

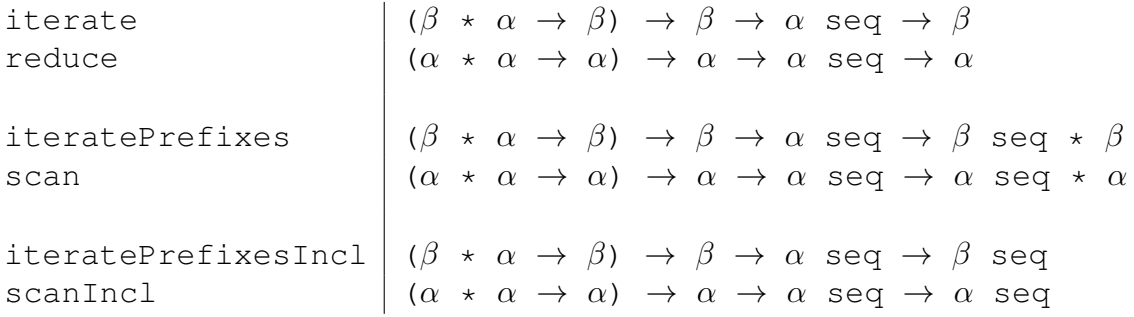

...as well as their output behavior: each of the parallel functions has output identical to its sequential analog under the condition that the first two arguments are an *associative function* and a corresponding *identity*, respectively.

**Definition 1.1.** A function f is associative if for every  $x, y, z$ ,

 $f(f(x, y), z) = f(x, f(y, z)).$ 

Definition 1.2. *A value* b *is an identity of a binary function* f *if for every* x*,*

 $f(b, x) = x = f(x, b).$ 

So, for now, you can think of scan as a magical function which performs iteration of an associative function in parallel. If the function is constant-time, then an application of scan has linear work and logarithmic span.

Remark 1.3. *In reality, we can relax the constraint on the identity. It only needs to be an identity for the values encountered during the execution of the* reduce*,* scan*, or* scanIncl*. For example, if* S *is a sequence of nonnegative integers, then (*scan Int.max 0 S*) will still be logically equivalent to (*iteratePrefixes Int.max 0 S*), despite the fact that, in general, 0 is not an identity for* Int.max*.*

#### 1.3 Skyline-Fill

For this example, we'll use the same conventions given in *SkylineLab*:

- Skylines are sequences of points  $(x, y)$  sorted by x-coordinate,
- $\bullet$  all *x*-coordinates are unique and non-negative, and
- all *y*-coordinates (heights) are non-negative.

Imagine pouring water on a skyline. How much water can it hold?

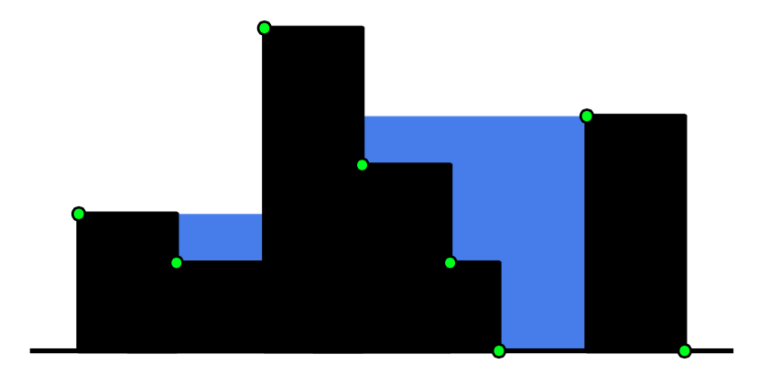

Task 1.4. *Implement the function*

val fill : (int \* int) Seq.t  $\rightarrow$  int

*where (fill S) returns the area of water which can fill the skyline S. Your implementation should have* O(|S|) *work and* O(log |S|) *span.*

#### 1.4 A Group at Dinner

A group of  $n$  friends sit around a circular table at a restaurant. Some of them know what they want to order; some of them don't. The ones who don't know what to order decide to pick the same thing as the person on their left.

Task 1.5. *Implement the function*

```
val groupOrder : (int \rightarrow \alpha option) \rightarrow int \rightarrow \alpha Seq.t
```
*where (* $q$ roupOrder  $f$  *n*) *returns the sequence of orders of a group of n people.*  $f(i)$ is either the preferred order of the i<sup>th</sup> person, or NONE if they don't know what they want. *Assume the people are labeled 0 to* n−1 *counter-clockwise, and that at least one person originally knows what they want to order. Your implementation should have*  $O(n)$  *work and* O(log n) *span.*

#### 1.5 Bonus Exercises

Exercise 1.6. *Implement* parenMatch *(from the previous recitation) using* scan *such that it has linear work and logarithmic span. Try adapting the iterative approach.*

Exercise 1.7. *Implement* parenDist *(from* ParenLab*) using* scan *such that it has linear work and logarithmic span.*

Exercise 1.8. *Did you know that you can calculate the first* n *Fibonacci numbers in* O(n) *time and* O(log n) *span? We claim that if we extend the Fibonacci sequence as so...*

$$
F_{-1} = 1
$$
  
\n
$$
F_0 = 0
$$
  
\n
$$
F_1 = 1
$$
  
\n
$$
\vdots
$$
  
\n
$$
F_n = F_{n-1} + F_{n-2}
$$

...that the following holds for  $n \geq 0$  (easily provable via induction):

$$
\left(\begin{array}{cc} 1 & 1 \\ 1 & 0 \end{array}\right)^n = \left(\begin{array}{cc} F_{n+1} & F_n \\ F_n & F_{n-1} \end{array}\right)
$$

*Using this fact, implement a function*

val fibs : int  $\rightarrow$  int Seq.t

*which returns the first* n *Fibonacci numbers in*  $O(n)$  *work and*  $O(\log n)$  *span.* Use scan *to compute prefixes of matrix multiplications.*

Exercise 1.9. *Implement a function*

```
val parenPairs : Paren.t Seq.t \rightarrow (int * int) Seq.t
```
*where (*parenPairs S*) returns a sequence of index-pairs where each pair contains the index of a parenthesis as well as its matching partner. For example the input* (())() *should yield some permutation of*  $\langle (0, 3), (4, 5), (1, 2) \rangle$ *. Your implementation should have*  $O(|S|\log |S|)$  *work and*  $O(\log^2 |S|)$  *span.* 

*Hint: try marking each parenthesis with how many other parentheses are enclosing it. You might also need to* sort *at some point...*

.